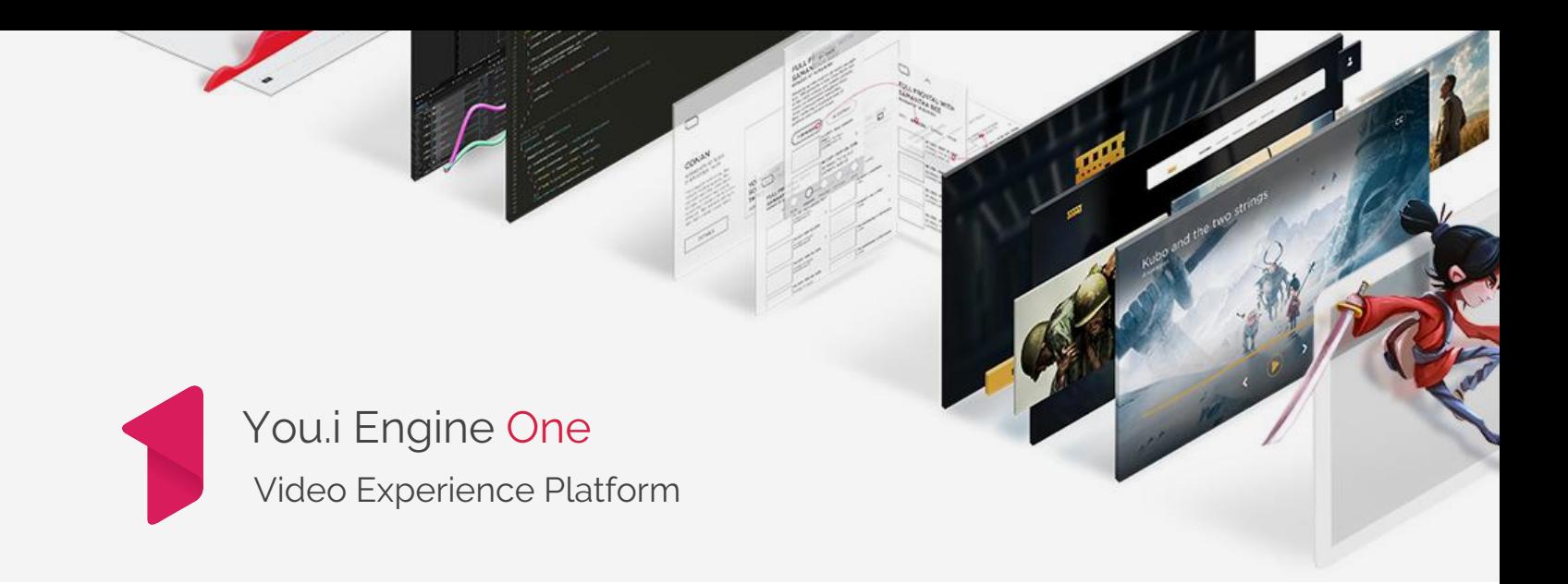

Build high performance video apps for mobile, game consoles, streaming pucks, set top boxes, and smart TVs from a single codebase

You.i Engine One is a multi-screen app platform that delivers fluid user experiences from a single codebase. You.i Engine One was built with TV and media specific features in mind, including a common video player interface, reference application and 3rd party integrations.

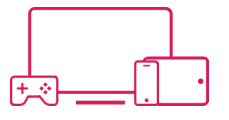

**CROSS-PLATFORM FRAMEWORK**

Leverage a hardware accelerated rendering engine that delivers fluid UI across every screen.

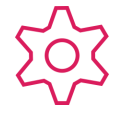

# **FLEXIBLE DEVELOPER TOOLING**

Tooling to consistently build, prototype, test and deploy on every platform.

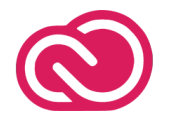

**POWERFUL DESIGN WORKFLOW**

Designers build and export the UI directly to the codebase for a pixel perfect app.

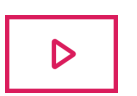

# **PURPOSE BUILT FOR VIDEO**

You.i Engine One includes native player integration, video libraries, and DRM support to deliver your streaming service.

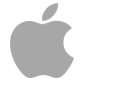

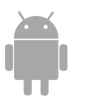

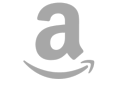

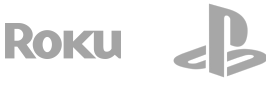

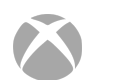

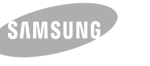

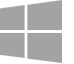

You.i Engine One Datasheet | 01.16.18

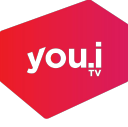

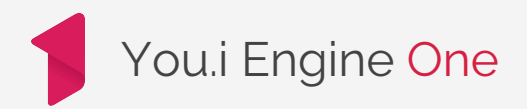

# Cross Platform Framework

#### **Code with React Native**

Harness React Native and its quickly growing ecosystem to develop apps – by offering JS bindings on top of the C++ foundation.

#### **C++ Based Framework**

You.i Engine One is a complete application framework that offers maximum code reuse through the use of platform independent controls and libraries.

#### **Hardware Accelerated Rendering**

Achieve true native performance through abstracted rendering pipeline that supports OpenGL, OpenGL ES, DirectX, and Custom Graphics APIs to to consistently deliver rich experiences across every screen.

#### **Flexible Native Integrations**

Ability to leverage native libraries and user interface controls within your cross-platform application including prebuilt access to common platform capabilities.

# Flexible Developer Tooling

#### **Debugging**

A powerful application panel for accessing tools for analyzing rendering performance, resource consumption, focus navigation, and user interface behaviors.

# **Platform Tools**

Use the native platform IDEs and tools of your choice for application development, profiling and testing.

## **Build Environments**

A configurable cross-platform build system that integrates with native build tools and enables simple integration of 3rd party tools and libraries.

#### **Automated Testing**

Support for automated testing using a cross platform Appium solution.

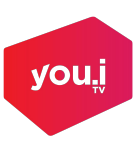

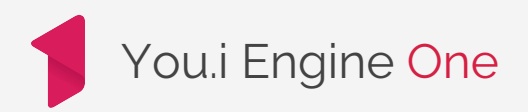

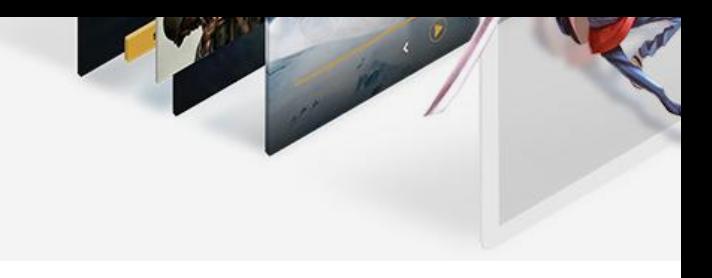

you

# Powerful Design Workflow

# **Build the UI in After Effects**

We combine the power of Adobe with the You.i Engine AE exporter which allows designers compose layout, skin the screens, add interactivity and animate with ease and control.

## **Rich Motion Design**

Elevate your app to a world class experience with branded animations, beautifully fluid loaders, page transitions, button sequences, swim lanes and promotions.

## **Responsive Layout**

Create responsive screens by setting layout anchors and type breakpoints so your UI adapts perfectly to any device type including, mobile phones, tablets, streaming pucks and TVs.

#### **Lossless Design to Development**

All screens and UI elements are exported directly into the application code base creating a user experience without any loss or development effort in the handoff from designer to developer.

#### **Prototype and Preview**

No mountain of devices needed. Designers are enabled to simulate real world conditions and devices. Preview animations, layouts, and content without touching a line of code.

# **Iterate Remotely**

Configure your app to retrieve and update UX elements, including layout, styling and motion, dynamically from the cloud.

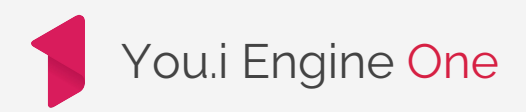

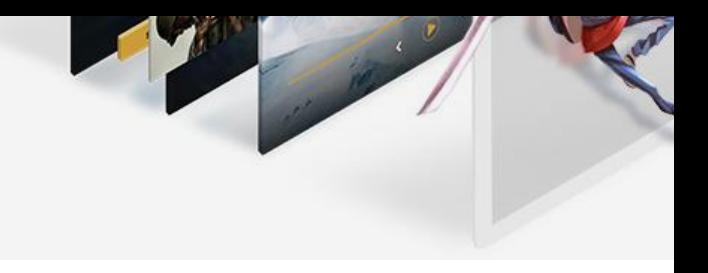

# Purpose Built for Video

# **Video Players**

Native player support including, AVPlayer, ExoPlayer CastLabs, UWP Media Player, AVPlay. Streaming support for MP4, HLS, Smooth and Dash.

#### **DRM**

We've bundled in DRM support for iOS / tvOS (via Fairplay), Android and Amazon Fire (via WideVine and PlayReady), Roku (via PlayReady), Xbox and Microsoft Windows support (via PlayReady).

## **Playback UI**

Full support for VOD, and Live Linear streams including playback controls, scrubbing, state based play, volume, bookmarking, subtitles, closed captioning and player surface transformation.

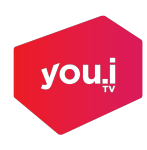

# Framework Specifications

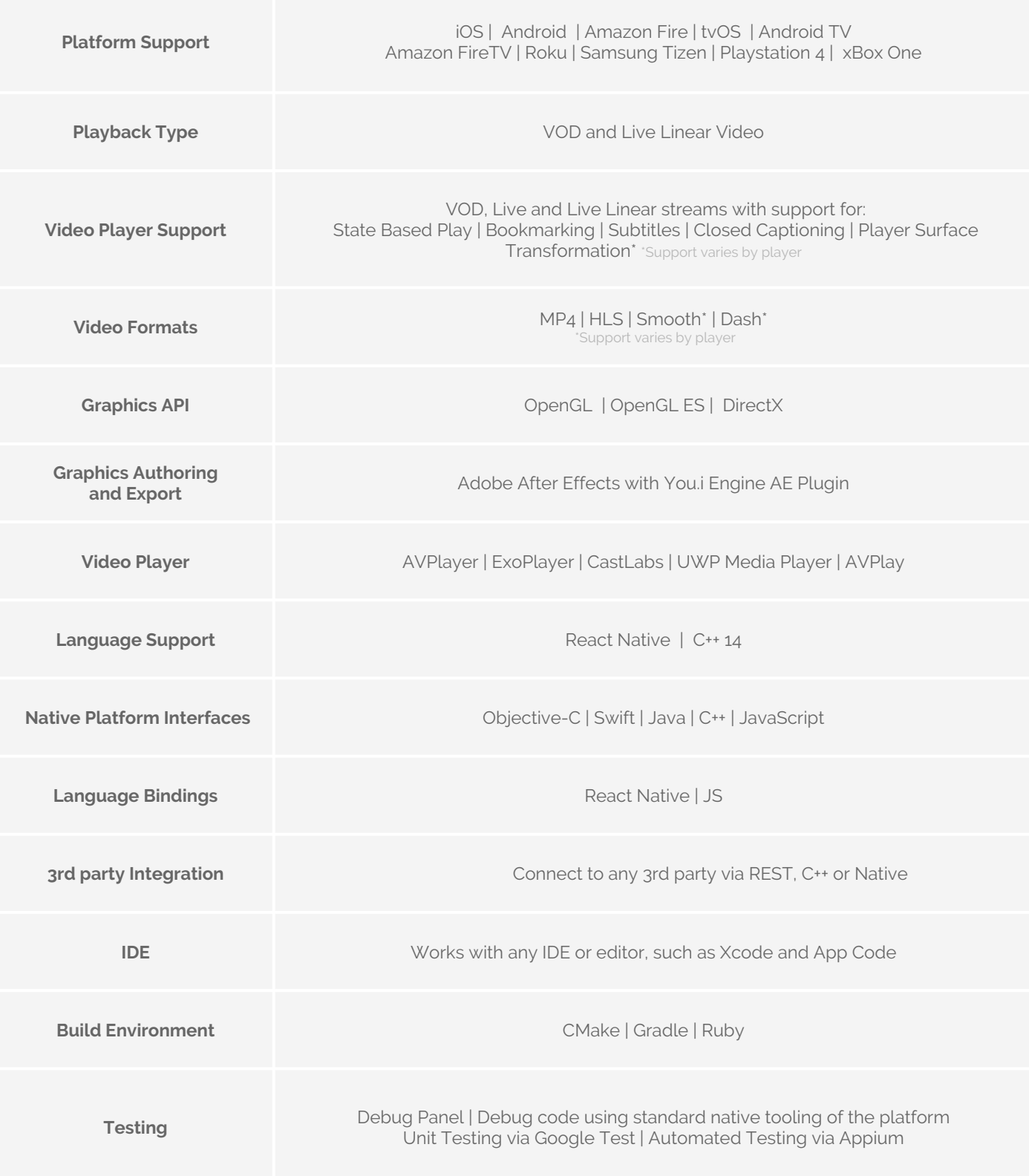

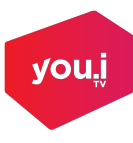